Kullanım Kılavuzu Kullanım Kılavuzu

**2.** Eşleşmiş cihazı seçiniz ve ardından **ENT** düğmesine basınız.

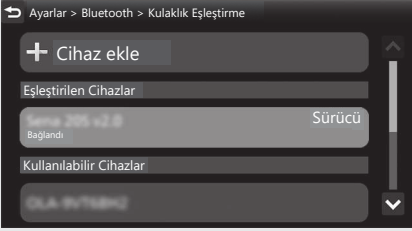

**3.** [Sürücü olarak belirle] veya [Kulaklık Bağla] öğesini seçiniz, ardından fonksiyonu etkinleştirmek [ON] için **ENT** düğmesine basınız.

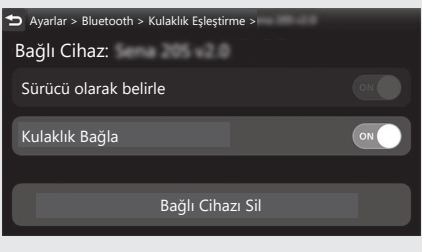

**3** Sürüş bilgilerine, önceki ekrana veya Ana ekrana dönünüz. CS.40 Yukarıdaki ayarları dokunmatik ekranı kullanarak da yapabilirsiniz.